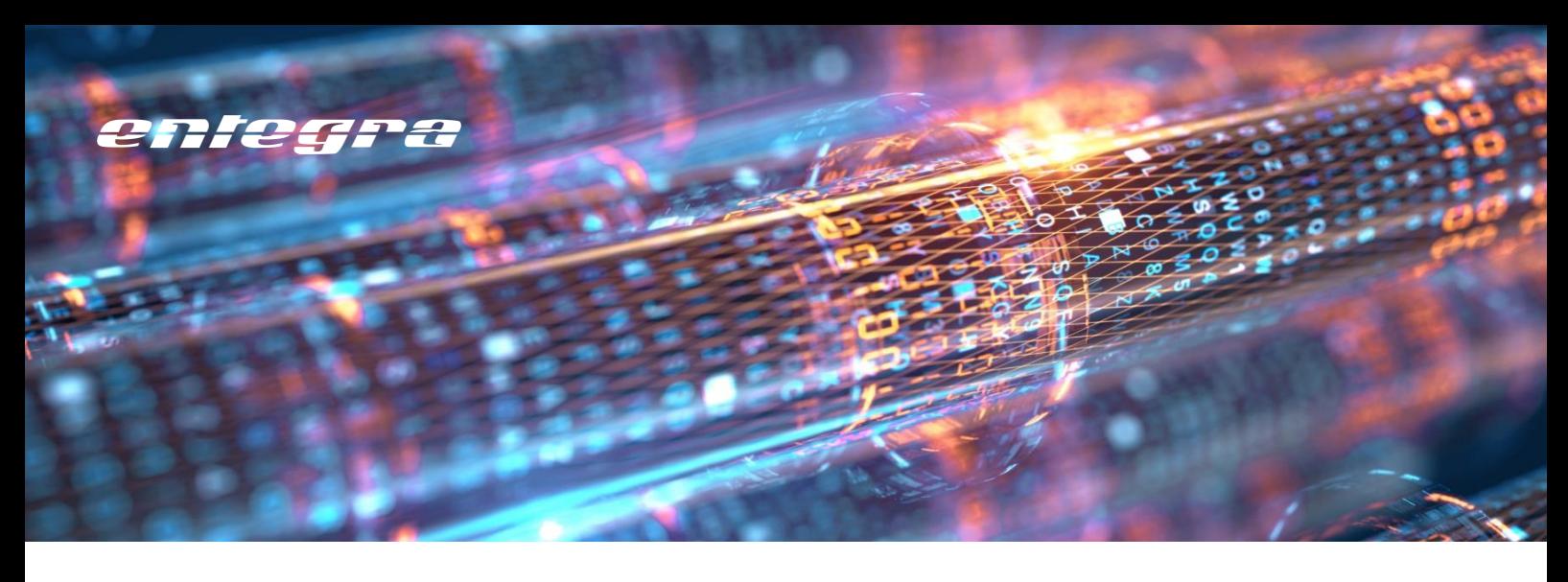

# **Expanded, Correct and Automatic iProperties for Model and Drawing**

entegra iProperty Manager

It is often desirable to have information such as the weight of an assembly, length and width of a sheet metal flat pattern, or the overall dimensions of a part available in Vault, e.g., to make them available to an ERP system. However, Vault does not evaluate this information, so manual maintenance of the data is required.

## **Making properties available**

With the entegra iProperty Manager, it is easily possible to read values from all internal Inventor iProperties and write them into a user-defined iProperty, e.g., mass, area, volume, length, width, area of a sheet metal flat pattern, maximum length, width, height of a model. If desired, several iProperties can also be combined with fixed text to make information about the dimensions of a part automatically available, for instance. For example: "39.14 mm x 24.39 mm x 25.00 mm" This data can be used in drawing derivation, in Vault, and for transfer to an ERP system.

## **Taking conditions into account**

It is possible to output properties in accordance with conditions. For example, the iProperties for length, width, and area of a sheet metal flat pattern are only actually filled in for sheet metal parts.

## **Activating iLogic scripts**

The tool can run any iLogic script. An example of a use case would be to generate a raw material number depending on certain part parameters and then enter it in an iProperty. In conjunction with the entegra ERP-Connector, this allows information about the semi-finished product used to be transferred to the ERP system.

#### **Updating drawings**

Properties that have already been entered in the referenced model are automatically adopted when saving a drawing derivation so that the model and drawing always remain in sync.

This is particularly important if neutral formats (e.g., PDF) need to be created later for the drawing using the entegra file converter. The properties used can then be automatically adopted for the neutral formats, making them easily identifiable in Vault.

#### **Process reliability**

The tool runs automatically in the background. The values are automatically written when a file is saved, keeping them constantly up to date.

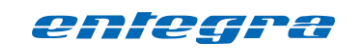

entegra eyrich + appel gmbh Hertzstraße 28 76275 Ettlingen, Germany

Tel. +49 7243 / 76 24 10 Fax +49 7243 / 76 24 99

vertrieb@entegra.de [www.entegra.de](http://www.entegra.de/) 

Gesellschafter der *inovi* gmbh www.inovi.de